# BERUFSSCHULE Seite 1 von **2 ELEKTROTECHNIK WIDERSTAND ELEKTRISCHER LEITER**

# **Titel: Widerstandsschaltungen**

#### **Zielgruppe:** (Hinweise zum Berufsfeld, Lehrplan usw.)

Das WebQuest zu Serie- und Parallelschaltungen von Widerständen ist für Lernende gedacht, welche mit diesen Schaltungen konfrontiert sind. Mit dem vorliegenden Tool kann ein entdeckender Unterricht durchgeführt werden.

Alle die mit der Elektrotechnik zu tun haben sind eingeladen mit diesem Tool zu arbeiten. Bei meinen Berufen - Telematiker, Elektroinstallateure und Montageelektriker - sind die Widerstandsschaltungen im Informationsziel enthalten.

Voraussetzung für das Arbeiten mit dem vorliegenden WebQuest sind das ohmsche Gesetz, Einflussgrössen auf den elektrischen Widerstand und Kenntnisse mit Messgeräten (sowie Breitbandanschluss).

# **1. Thema Serie- und Parallelschaltung von Widerständen**

### **2. Aufgabenstellung**

- 1. Einzelrecherche im Internet mit den bereitgestellten Materialien. Erkenntnisse im Arbeitsblatt 1 festhalten.
- 2. Laborversuch in Zweiergruppe und Resultate in der Gruppe besprechen. Erkenntnisse im Arbeitsblatt 2 eintragen.
- 3. Präsentation der Resultate.
- 4. Schulunterlagen mit allen Erkenntnissen abfüllen. Abgabe der Evaluierung.

Bildschirm der Startseite, Bild zum Thema, Einführung des WebQuests. Die Lernenden können zu Hause das Gelernte auch selber vertiefen.

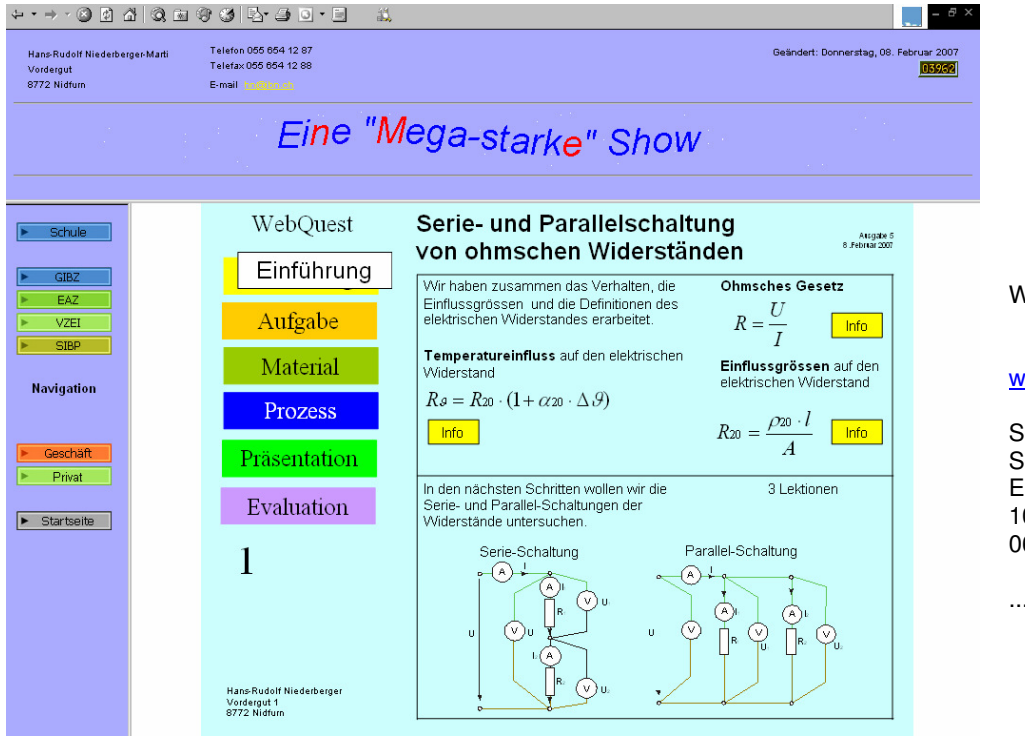

Wählen Sie ...

#### www.ibn.ch

ichule chule ELF 02 WebQuest ...... 0606 WebQuest ...

und es kann losgehen!

# BERUFSSCHULE Seite 2 von 2 **ELEKTROTECHNIK WIDERSTAND ELEKTRISCHER LEITER**

## **3. Ressourcen/Material**

Unter dem Punkt Material sind alle notwendigen Links angeordnet. Mit diesen Materialien können die Aufträge vollumfänglich erledigt werden.

Für die Laborversuche müssen die aufgeführten Betriebsmittel zur Verfügung gestellt werden.

#### **4. Prozess**

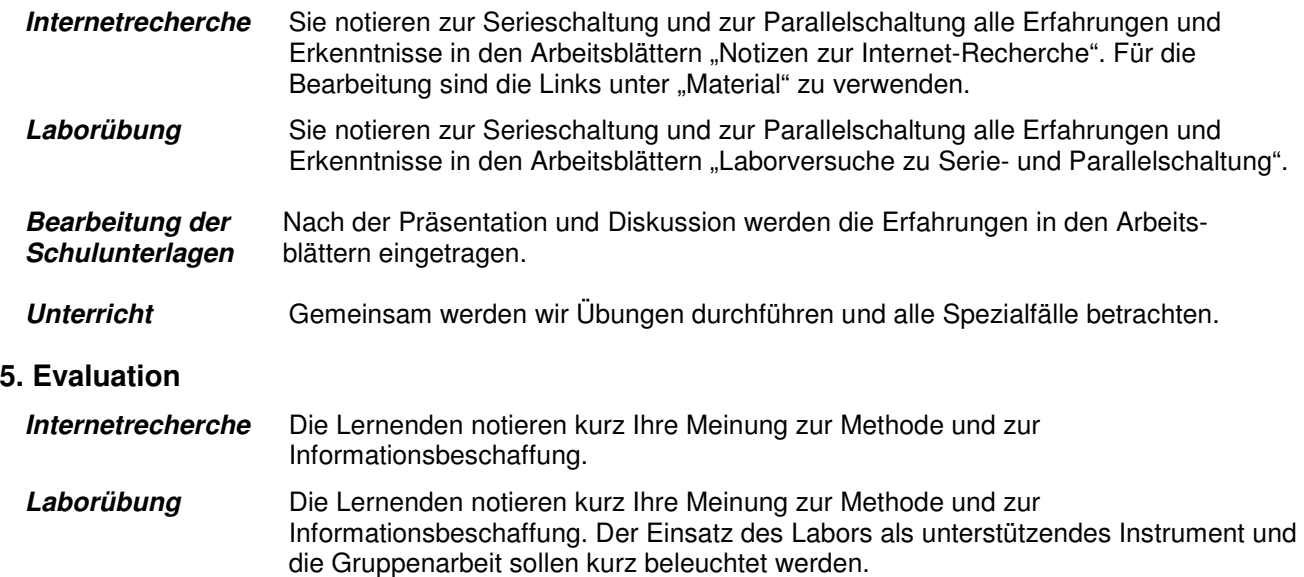

#### **6. Präsentation**

Jede Gruppe stellt seine Lösung "Laborversuche zu Serie- und Parallelschaltung" vor (ca. 5 Minuten). Die Ergebnisse werden an der Wandtafel notiert und von Gruppe zu Gruppe ergänzt und bereinigt. Nach der Präsentation werden die aufgeschriebenen Erfahrungen in den Arbeitsblättern der Schulunterlagen festgehalten.

## **7. Weitere Lerninhalte**

Im WebQuest sind noch weitere Themen wie: Handhabung von Messgeräten, ohmsches Gesetz, Temperatureinfluss auf Widerstände und spezifischer elektrischer Widerstand, für die Repetition oder Vertiefung eingebaut.

## **8. Wo finde ich Details**

Die Arbeitsblätter (102 Laborübung zu Serie- und Parallelschaltung) für die Internetrecherche und für die Laborübung sind auf der Homepage www.ibn.ch abgelegt.

Es besteht die Möglichkeit alle Unterlagen herunter zu laden (Schule, Schule, ELF, 102 WebQuest Serieund Parallelschaltung von Widerständen).

## **9. Quellen**

Im WebQuest sind alle verwendeten interaktiven Tools direkt verlinkt mit dem Internet. Die Linkadressen werden beim Anwählen kurz angezeigt. Meine Arbeit bestand lediglich darin, die vorhandenen Materialien zusammen zu führen.